## **RV 200V Πλακέτα εγγραφής - αναγγελίας φωνητικού μηνύματος**

## **1. Εγκατάσταση της πλακέτας εγγραφής - αναγγελίας φωνητικού μηνύματος**

Α. Ο βραχυκυκλώτηρας JP πρέπει να μην βραχυκυκλώνει τους 2 ακροδέκτες. Συνδέστε τον ακροδέκτη σύνδεσης με τον αντίστοιχο ακροδέκτη της πλακέτας του συναγερμού RP208CN.

Β. Πιέστε το κουμπί Record και κοντά στο μικρόφωνο εκφωνήστε το μήνυμα που θέλετε να ακούγεται σε περίπτωση συναγερμού. Το ενδεικτικό θα φωτοβολεί σε κόκκινο χρώμα για όσο διάστημα διαρκεί η εγγραφή του μηνύματος. Πιέστε το κουμπί Play για να ακούσετε το ηχογραφημένο μήνυμα.

## **2. Προγραμματισμός της πλακέτας του συναγερμού RP208CN προκειμένου να μπορεί να συνεργάζεται με τη πλακέτα εγγραφής - αναγγελίας φωνητικού μηνύματος**

Α. Αρχικά προγραμματίστε τους τηλεφωνικούς αριθμούς που θα καλούνται σε περίπτωση συναγερμού

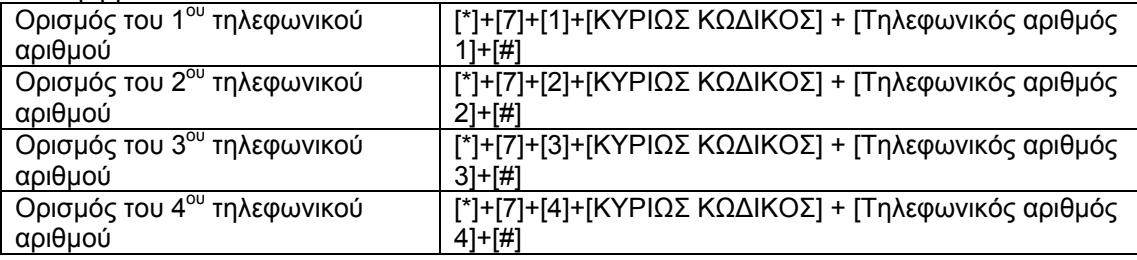

Β. Μπείτε στη λειτουργία προγραμματισμού από τον εγκαταστάτη

Πληκτρολογήστε τον κωδικό εγκαταστάτη [#] [0206] αν έχετε αλλάξει το κωδικό εγκαταστάτη πρέπει να πληκτρολογήσετε τον δικό σας κωδικό.

Γ. Πιέστε [2]+[6]+[ARM] για να έχετε πρόσβαση στη θέση μνήμης 26

∆. Πληκτρολογήστε [4]+[8]+[#]

Ε. Βγείτε από την λειτουργία προγραμματισμού πληκτρολογώντας [0206]+[ΑRM]

Σε περίπτωση συναγερμού η κεντρική μονάδα θα καλεί έναν - έναν τους αριθμούς που έχετε προγραμματίσει και θα ακούγεται το μήνυμα που έχετε ηχογραφήσει. Το μήνυμα σε κάθε κλήση θα ακούγεται τρεις φορές και το ενδεικτικό led που βρίσκεται στη πλακέτα του RV 200V θα αναβοσβήνει κατά τη διάρκεια της εκφώνησης.

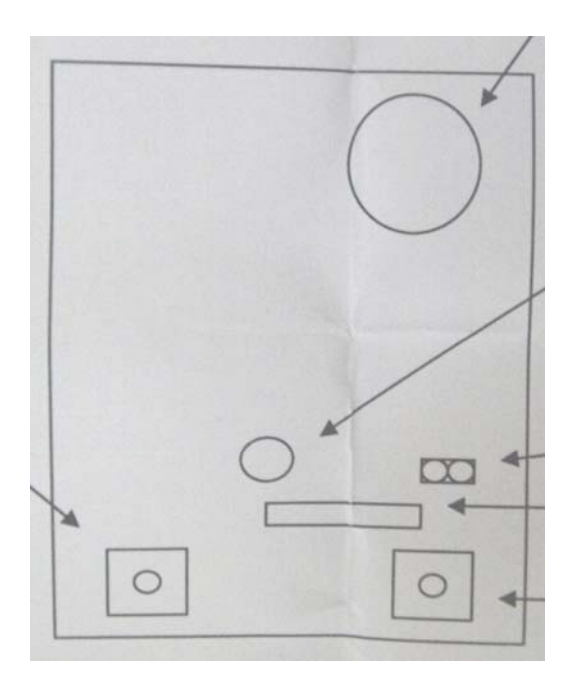